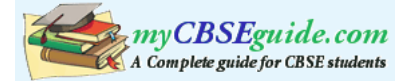

# $101/X/SA2/16/A1$

# $Class - X$

# **ENGLISH** (Communicative)

Time: 3 Hours

Maximum Marks: 80

Total No. of Pages: 8

The Question Paper is divided into four sections :

Section A : Reading 20 Marks

Writing **Section B:** 20 Marks

Section C: 20 Marks Grammar

**Section D:** 20 Marks Literature

### **General Instructions:**

- 1. All questions are compulsory.
- You may attempt any section at a time.  $2.$
- All questions of a particular section must be attempted in the correct order. 3.

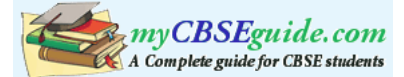

### **SECTION - A**

### (Reading - 20 Marks)

#### Read the following passage carefully:  $1.$

At an elevation of 29,028 feet above sea level, Mount Everest is the world's tallest mountain. It is relatively young having been formed only 60 million years ago, and it is still growing a few millimeters every year. It is in the mountain range called the Himalayas. The summit ridge of Mount Everest separates Nepal and Tibet. Each place has a special name for this giant mountain. The Nepalese name is Sagarmatha which means "goddess of the sky". The Tibetan name is Chomolungma which means "Mother goddess of the universe". In English, Mount Everest is named after Sir George Everest the first person to record height and location of the mountain. A climb to the summit was attempted by George Mallory in 1922, who famously gave his reason for wanting to climb Everest as "because it's there". He attempted to reach the summit again in the company of Andrew Irvine in 1924, but on this trip both climbers disappeared. The first successful ascent (and decent) was accomplished by Sir Edmund Hillary and Tenzing Norgay in 1953.

Between 1921 and 2007 over 2000 people have climbed Mount Everest, some more than once. Since the first ascent in 1953, more than 600 climbers have reached the summit. However, over 200 climbers have died in attempting to climb it, most commonly from avalanches, but also from falls in crevasses, cold, or high-altitude sicknesses.

Complete the following statements by selecting the most appropriate options :

 $(a)$ Mount Everest changes annually by \_\_\_\_\_\_\_ shifting slightly to the north  $(i)$ getting a little wider  $(ii)$ (iii) increasing its height slightly (iv) shrinking by a few millimeters  $(b)$ Mount Everest is in the mountain range called the  $(i)$ Andes Alps (iii) Rocky Mountains (iv) Himalayas  $(ii)$ wanted to climb Mount Everest "because it's there".  $(c)$ Tenzing Norgay  $(i)$  $(ii)$ George Mallory (iii) Edmund Hillary (iv) None of the above  $(d)$ The most common reason for failing to climb Mount Everest is \_\_\_\_\_\_\_\_\_.  $(i)$ avalanches  $(ii)$ falls in crevasses high-altitude sicknesses  $(iii)$ (iv) None of the above Mount Everest was named after Sir George Everest because \_\_\_\_\_\_\_\_.  $(e)$ he was able to climb it first  $(i)$  $(ii)$ he was the first to reach its summit  $(iii)$ he wanted to name it after his success (iv) he was the first person to record the height and location of the mountain.

 $101/X/SA2/16/A1$ 

5

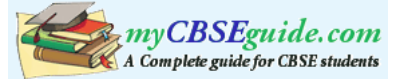

 $2.$ Read the following carefully and complete the statements with the help of options 5 that follow:

Dear Sir,

I feel I ought to write

About Tom's essay- work last night.

Of all the subjects you have set

This seemed the most unwise yet.

"Describe your family" \_\_\_\_\_\_\_\_ Tom wrote it

So well, I just had to stop it

Being handed in, so did my wife.

The details of our family life

Are not such a kind, alas

That I should want them read in class.

We did not wish the High School staff

To read for a lunch- hour laugh.

We tore it out. I realise

You may think what we did unwise--

But give it your consideration

And please accept my explanation.

I trust you will not blame my son.

For, after all, the work was done.

The father did not want the essay submitted because \_  $(a)$ 

- it had many mistakes  $(i)$
- $(ii)$ the handwriting wasn't good
- the subject of the essay was most unwise  $(iii)$
- (iv) All of the above

The result of submitting the essay would be that (b)

- Tom would get good marks  $(i)$
- Tom wouldn't get good marks  $(ii)$
- The teachers would laugh at the essay  $(iii)$
- (iv) None of the above
- The person(s) to be blamed for Tom not submitting his essay is/are  $(c)$ 
	- his parents his teachers  $(i)$  $(ii)$
	- (iv) he himself (iii) his classmates
- $(d)$ The phrase in the poem that tells us that the parent pleads with the teacher to excuse his son is
	- $(i)$ give it your consideration  $(ii)$ accept my explanation
	- $(iv)$  both  $(i)$  and  $(ii)$ (iii) pardon him now

According to the father, Tom should not be blamed because  $(e)$ 

- he is innocent he did his homework after all  $(i)$  $(ii)$
- (iv) All of the above (iii) he did not cheat

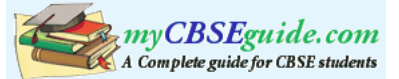

### **3.** Read the passage carefully and complete the statements that follow:

**)**

Before they can even read, almost one in every four children in nursery schools is learning a skill that even some adults have yet to master : using the Internet.

Some 23% of children in the nursery level have gone online according to the education department. By kindergarten, 32% have used the internet, under adult supervision. The numbers underscore a trend in which the largest group of new users of the internet are kids from 2 to 5. At school and at home children are viewing web sites for interactive stories and animated lessons that teach letters, numbers and rhymes. Young students don't differentiate between the face-to face world and the internet world. They were born into the age of internet, they see it as a part of the continuity of the way life is today.

At the pre-school age, children need some grown-up help to get online. One of their favourite computer activities is writing an e-mail to a grandparent. It's great for letter recognition say experts. Little kids don't like to wait. They love the idea that they can write to grandma and get an e-mail back half an hour later.

- (a) The most favourite activity of kids as given in the passage is  $\_\_$
- (b) Writing an e-mail is so loved by children because \_\_\_\_\_\_\_\_\_\_.
- $(c)$ ds start using the internet at this early age because \_\_\_\_\_\_\_\_\_.
- (d) One word for the phrase, "don't like to wait" is  $\_\_$
- (e) Two skills the children like to follow are  $\left( a\right)$  \_\_\_\_\_\_\_\_\_\_\_\_\_\_\_\_\_\_.

### 4. Read the passage carefully and answer the questions that follow :

Fishing is a very peaceful and solitary hobby. You usually don't share it with anyone. You can just sit quietly and patiently for the fish to bite. It is a convenient hobby to take up, because you can do it where there is a river, lake or by the sea. Once I got a chance to fish for a trout in a lake. It was raining. I got my equipment and began to fish in the pouring rain. I had brought some bait and stale bread but I was using a spinning hook, which when pulled along, seems like a small fish. The lake was a mass of ripples as the rain fell and hit the water. The fish were probably in the muddy bottom of the lake. I was waiting for them to come out, but they had sensibly gone when the rain got harder. I was soaked to the skin with nothing to show for my day's work.

Fishing in the sea is different. It is no good taking lots of bread to encourage the fish to the top. A long line with a baited hook is sufficient, and perhaps one needs more patience than before, because the fish could be anywhere. It is important to keep quiet when fishing because the fish canhear you under water. So an outboard motor is useless when trying to maneuver near the spot where you think the fishes are. Sea gulls dive down to grab the occasional fish. I always consume what I catch because fishing is my hobby, not a profession.

- $(a)$ shing in the sea is regarded easy because \_\_\_\_\_\_\_\_\_\_.
- (b) The author did not succeed in catching a trout in the lake as  $\frac{1}{\sqrt{2\pi}}$ .
- (c) The meaning of "soaked to the skin" is  $\_\_$
- $(d)$ ve two features of fishing as a hobby.
- (e) Why did the author not sell the fish he caught?

 $101/X/SA2/16/A1$  4

**)**

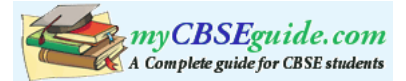

 $\overline{\mathbf{4}}$ 

## **SECTION - B** (Writing - 20 Marks)

Develop in about 80 words the biographical sketch of Albert Einstein from the  $5.$ inputs provided. BIRTH :- MARCH 14th, 1879, GERMANY PROFESSION: - EARLIER TEACHER OF MATHS AND PHYSICS. LATER JOINED PATENT OFFICE. BEGAN TO TAKE INTEREST IN SCIENTIFIC RESEARCH HERE.

SIGNIFICANT CONTRIBUTION: - THEORY OF RELATIVITY

- $6.$ After seeing the significant achievements of India's sports persons in the Common 8 wealth Games and the Asian Games, your Principal asked you to give a speech in the school assembly to stimulate and inspire students to take sports and games seriously. Write your speech in about 150 words.
- 7. You are Rita / Ram of XYZ School under CBSE. Write a letter in about 120 words to 8 John/Mary of ABC School under ICSE about the successful completion of your CCE programme from class 9 to the end of class 10.

### **SECTION - C**

### (Grammar - 20 Marks)

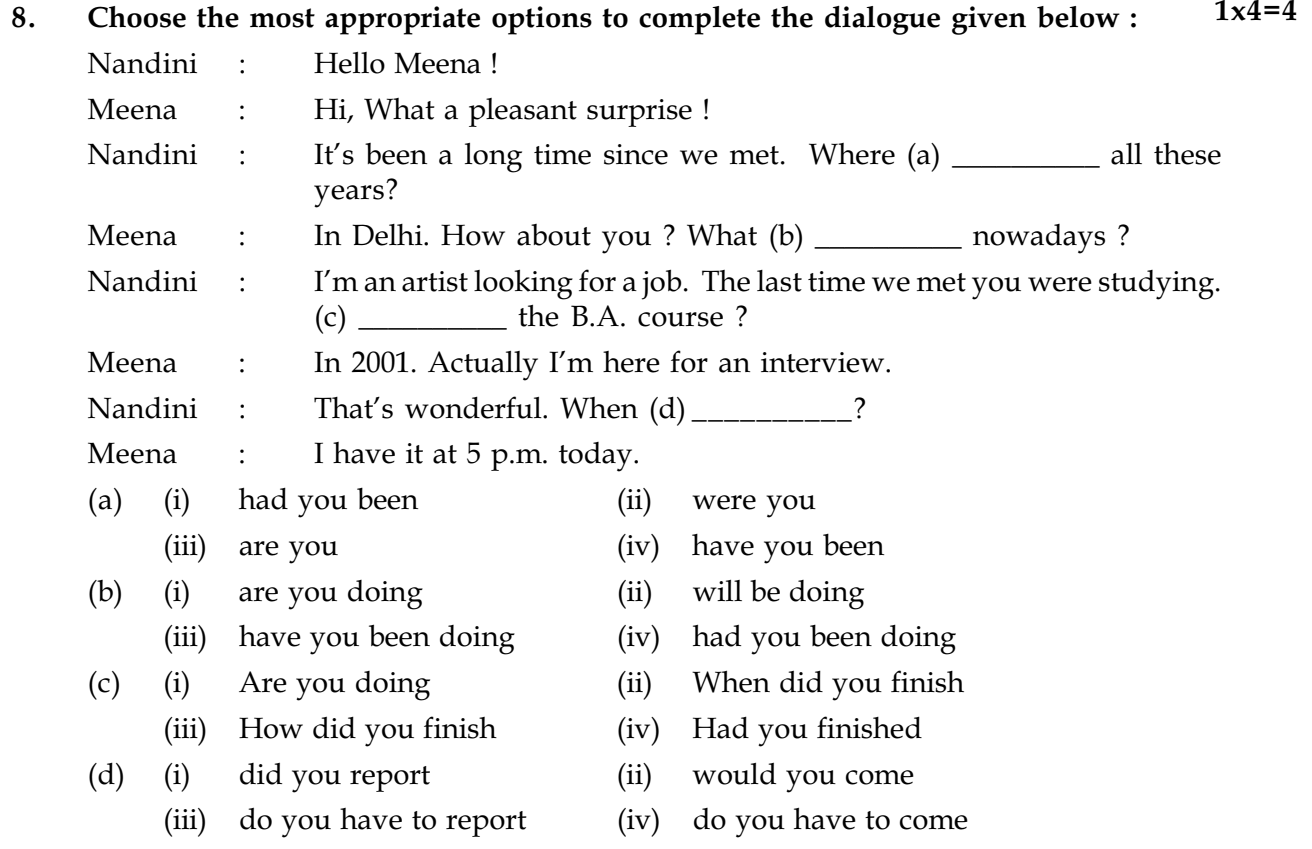

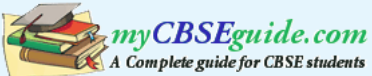

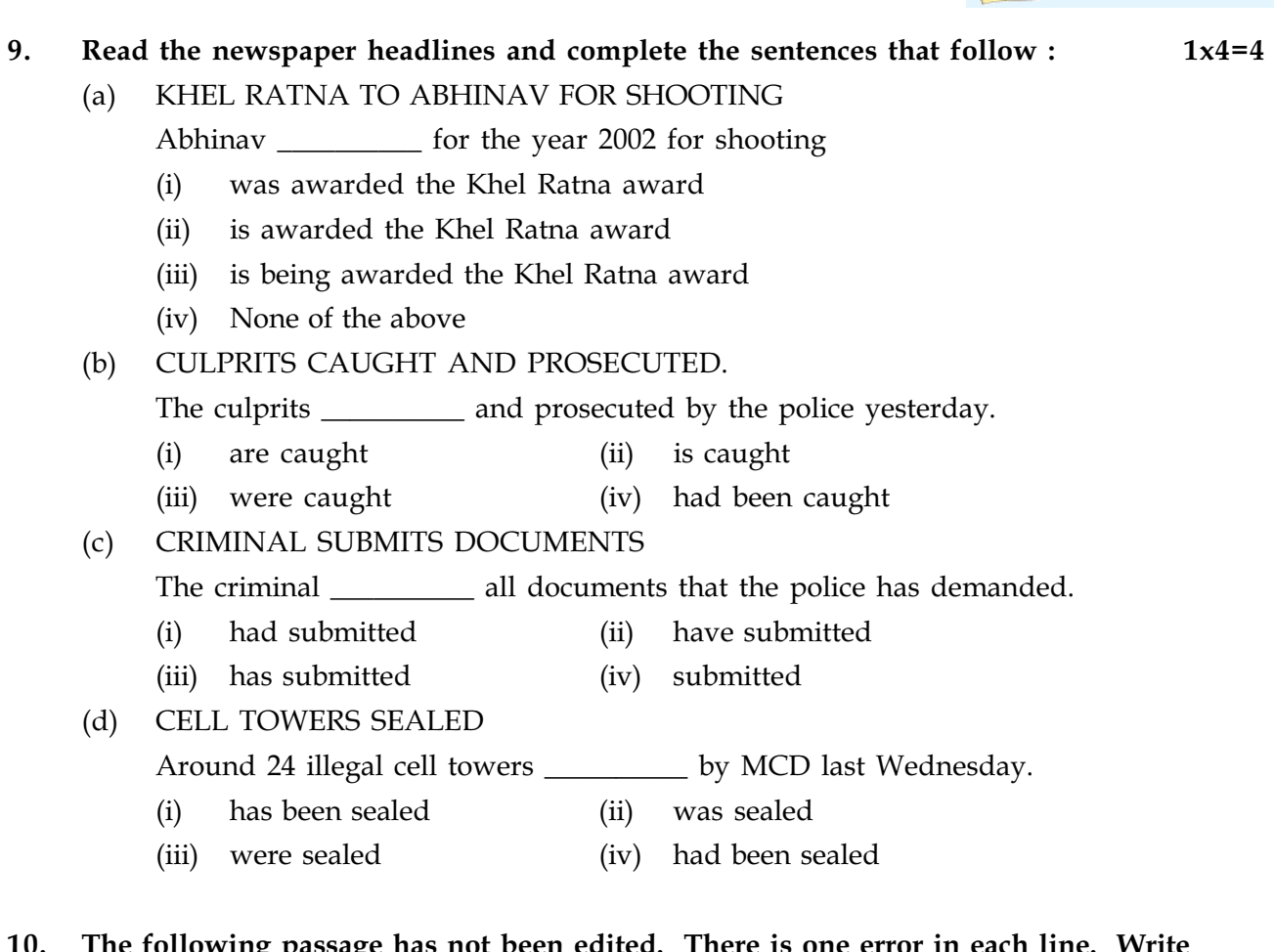

llowing passage has not been edited. There is one error in each line. Write the incorrect word and the correction in your answer sheet against the correct blank number. The first one has been done for you.  $\frac{1}{2}x8=4$ 

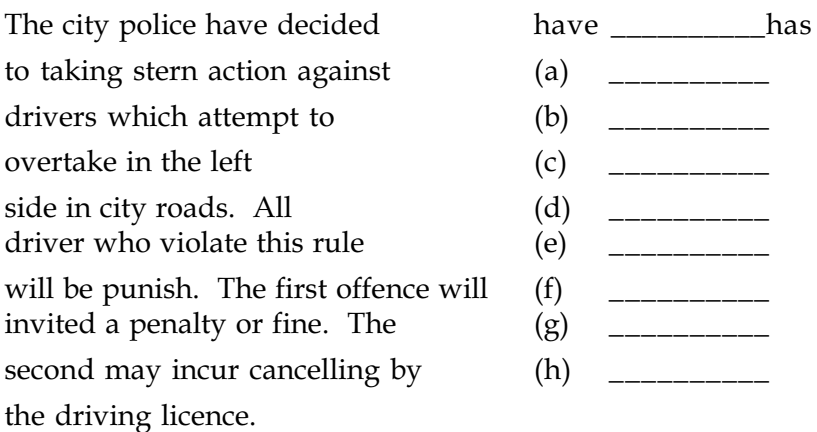

#### Look at the words and phrases given below. Rearrange them to form meaningful 11. sentences. The first has been done for you as an example.  $1x4=4$ a long/India has / conservation of / history of / forests.1

India has a long history of conservation of forests.

- $(a)$ the poor/ distributed / this was /among.
- one's birthday?/of celebrating/an ideal way/isn't this  $(b)$
- the poor/so that /would bless/they/the child/was given/to /Food  $(c)$
- growing knowledge/is a symbol / of life/ and /lighting a lamp  $(d)$

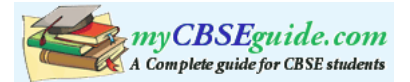

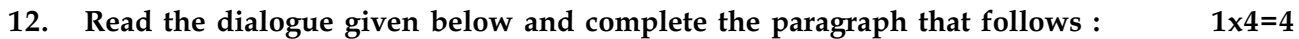

Ram : I am going to leave the palace tomorrow.

Sita: ta : I shall be coming with you.

- Ram : Why do you want to follow me to the jungles.
- Sita: ta : I am your wife and I love you.

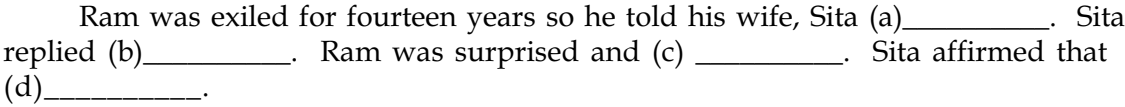

### **SECTION - D**

### (Literaturs – 20 Marks)

### 13. Read the extract given below and complete the statements that follow by choosing the most appropriate options :  $1x3=3$

- **(A)** (1) We stayed there all day. I do not know what day it was.
	- There was no school, no church any more in our village.
	- $(i)$ )  $W$ e" in these lines are \_\_\_\_\_\_\_\_\_\_.
		- (a) school children ldren (b) the girl and her brothers
		- (c) grandmother and kids(d) the vi the villagers
	- / ) They were waiting for  $\_\_\_\_\_\_\_\_\_\_\_\_\_\_\_\_\_\_\_\_$ .
		- (a) their grandmother (b) her grand father
		- (c) their mother (d) thei their father
	- (iii) What happened to the church and school was that \_\_\_\_\_\_\_\_\_.
		- (a) their construction was incomplete
		- (b) they were demolished by the bandits
		- (c) they were never constructed
		- (d) they were used by the bandits

### 

- **-**) Higher and higher every day
	- Till over the mast at noon

The wedding guest here beat his breast,

For he heard the loud bassoon

- $(i)$ ) The wedding guest beat his breast as he \_\_\_\_\_\_\_\_\_\_.
	- (a) heard a good song
	- (b) heard a bad song
	- (c) felt sorry for the mariner
	- (d) wanted to attend the wedding

#### (ii ) A bassoon is \_\_\_\_\_\_\_\_\_\_.

- (a) a musical woodwind instrument (b) a bi a bird
- $(c)$  an albatross  $(d)$  the boat

/ ) The bassoon affected the wedding guest because he \_\_\_\_\_\_\_\_\_\_.

- (a) wanted to attend the wedding
- (b) lost interest in the mariner's story
- $(c)$  wanted to be free from the mariner
- $(d)$ All of the above

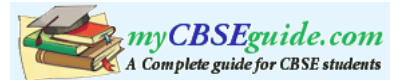

6

(B) Read the extracts given below and answer the questions that follow:  $1x3=3$ It is pink with speckles. I have looked at it so long. I think it is a part of my heart. But it flickers.

- What does "it" in the first line refer to?  $(1)$
- $(2)$ Why is it part of the mirror's heart?
- $(3)$ Why does it 'flicker' ?

#### $2x4=8$ Answer any four of the following five questions in 30 to 40 words each : 14.

- The nightingale had a great voice but was otherwise a senseless bird. Explain.  $(a)$
- Why does the lady start crying in front of the mirror?  $(b)$
- Describe the sufferings of the mariners in the silent sea.  $(c)$
- The postmaster understood Ali's anxiety in the end. What brought about this  $(d)$ change in him?
- Decius was successful in persuading Caesar. How did he succeed?  $(e)$

#### Answer the following in 100 - 125 words : 15.

Brutus justifies the assassination of Caesar by accusing him of being over- ambitious. How does Anthony counter that argument?

If you were the nightingale what would you have done to defeat the manipulative frog?

 $- 000 -$